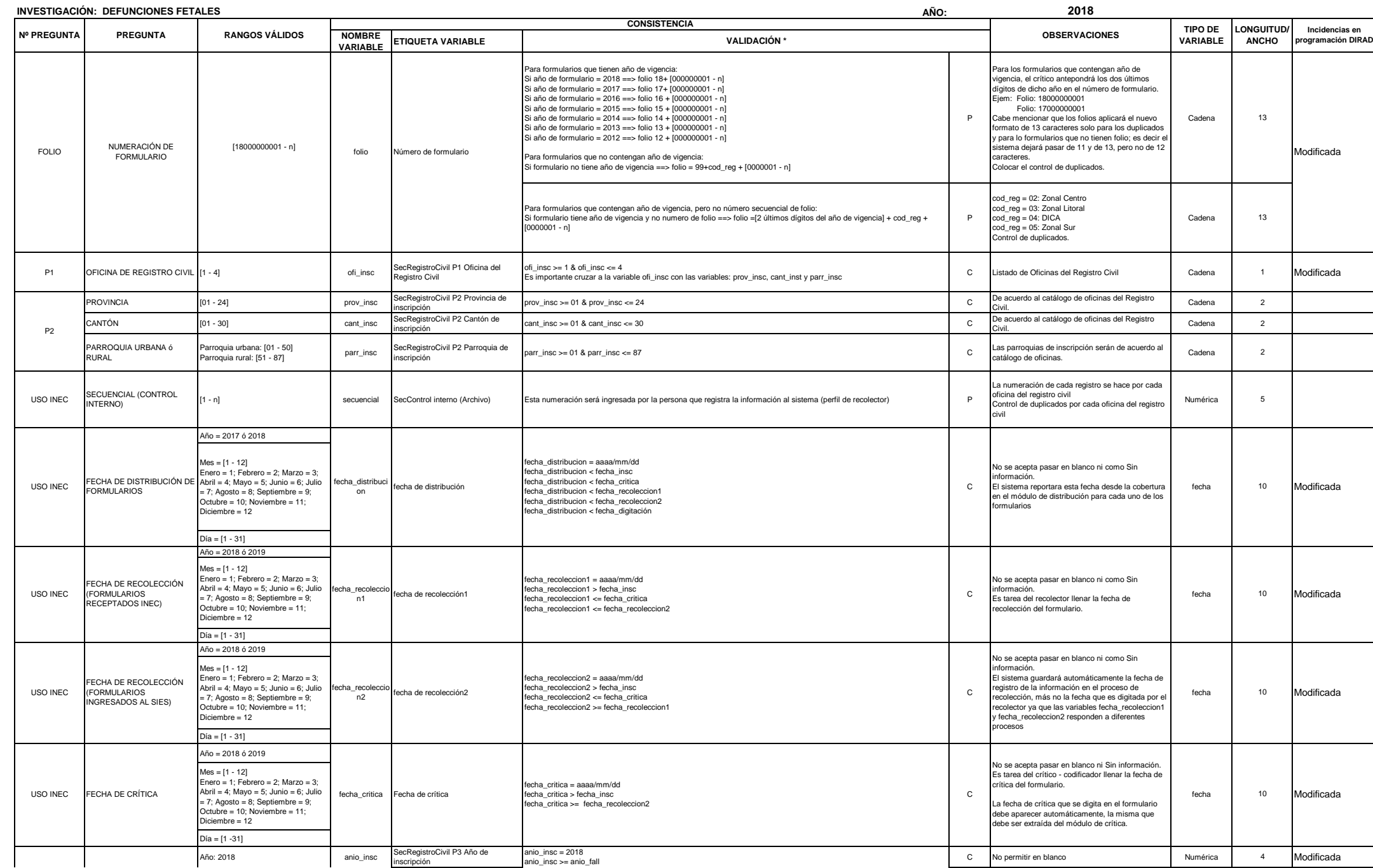

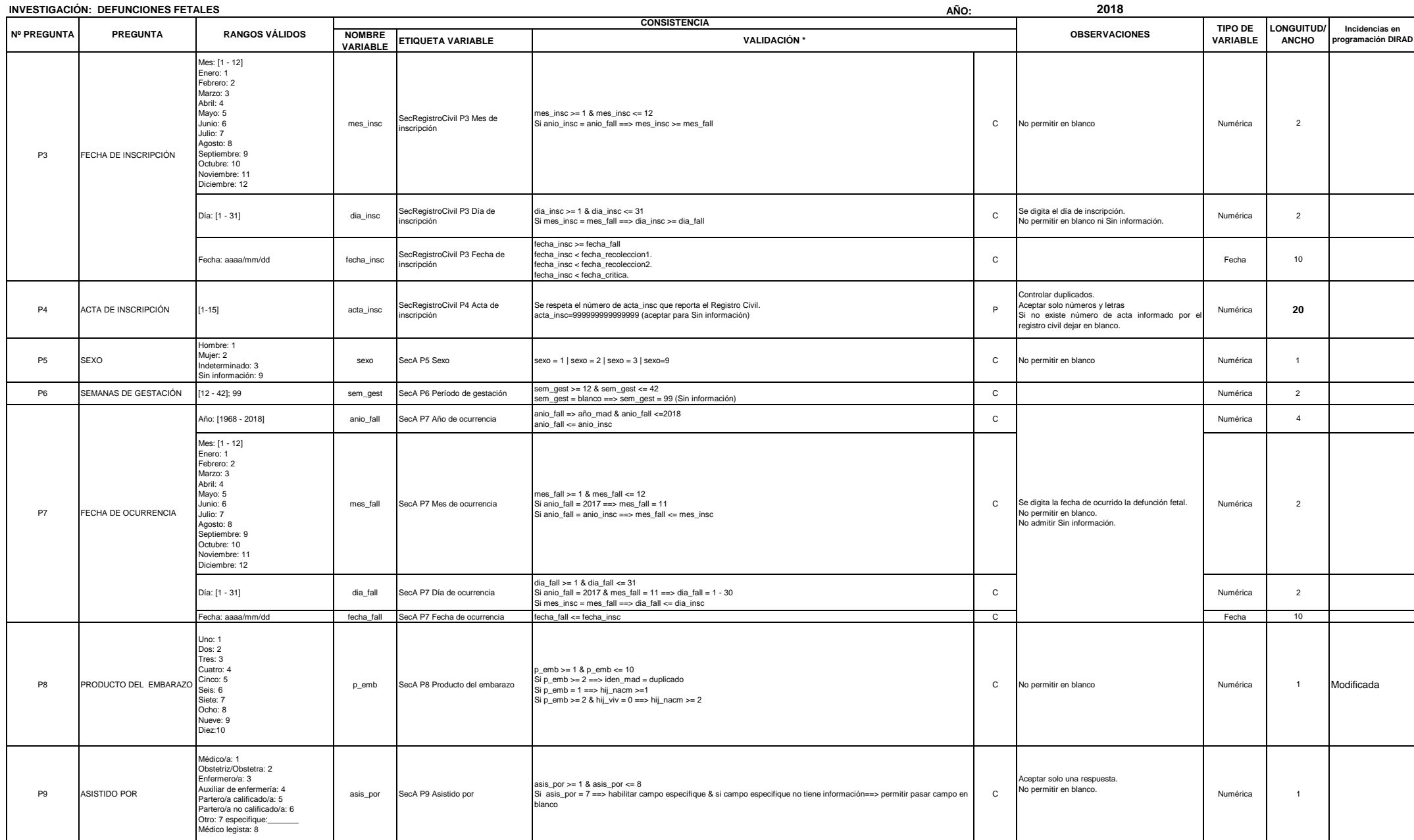

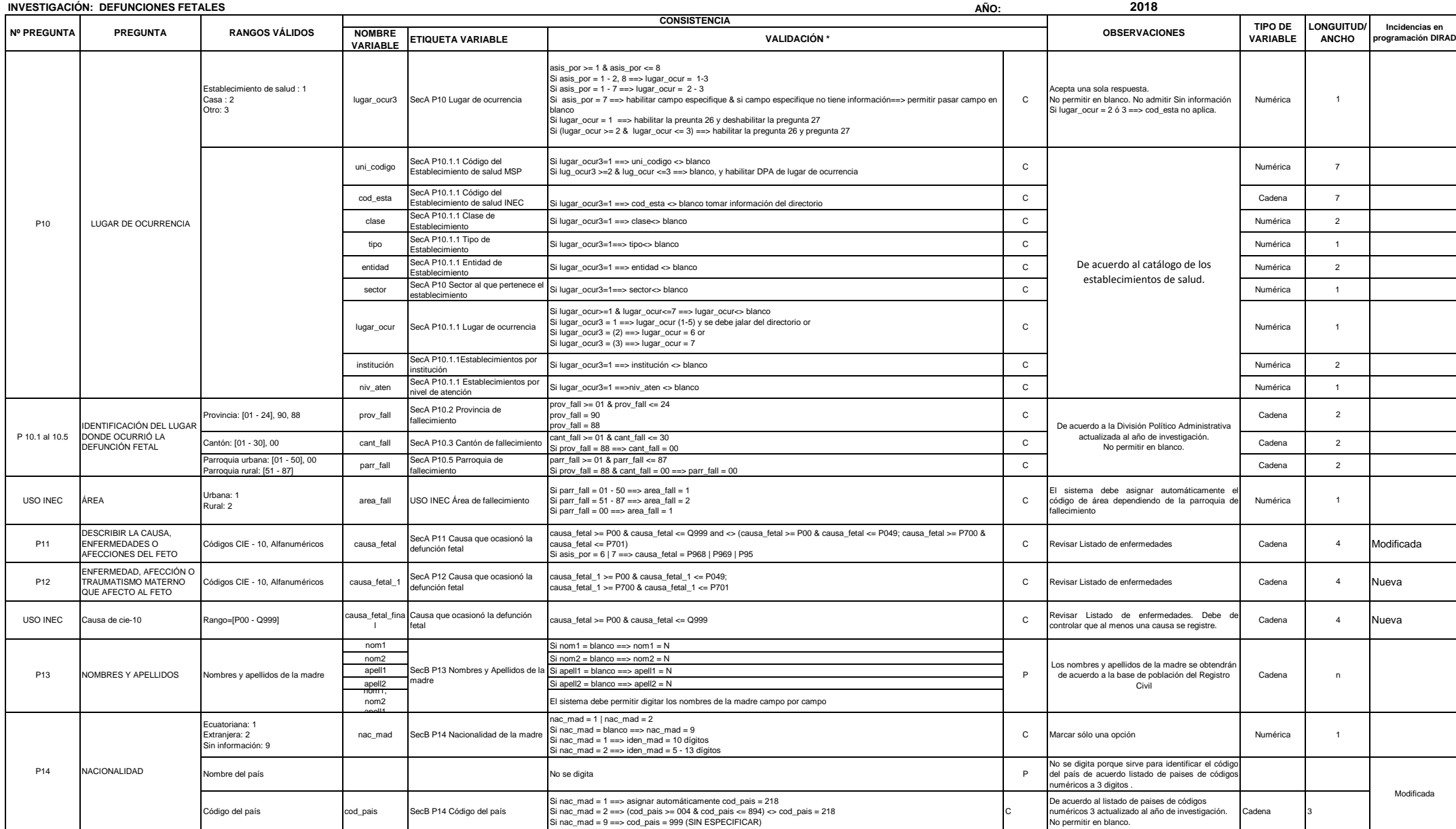

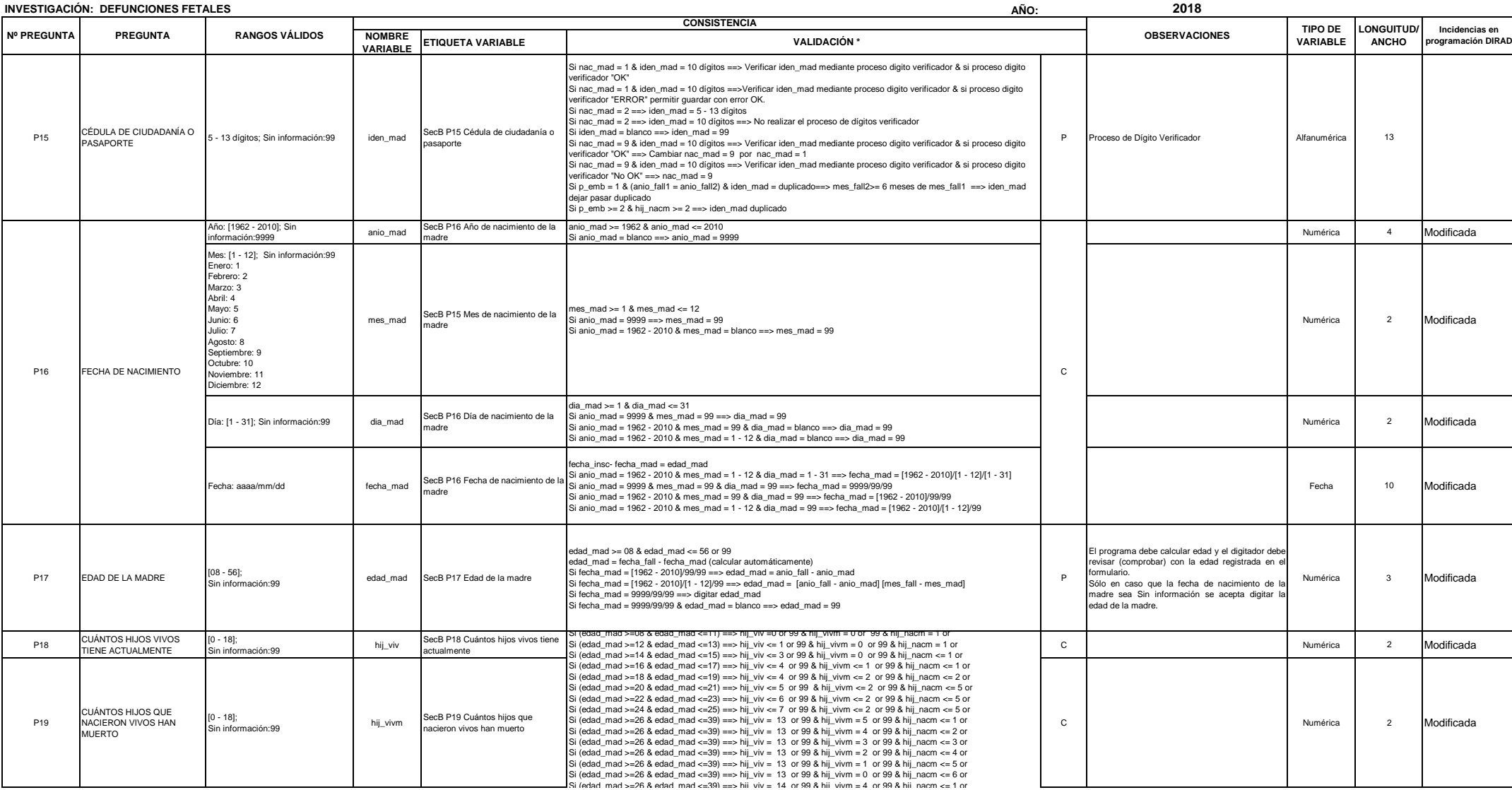

#### **INSTITUTO NACIONAL DE ESTADÍSTICA Y CENSOS** DIRECCIÓN DE PRODUCCIÓN ESTADÍSTICAS SOCIODEMOGRAFICAS **UNIDAD DE ESTADISTICAS SOCIODEMOGRAFICAS EN BASE A REGISTROS ADMINISTRATIVOS** *CRITERIOS DE VALIDACIÓN* SINCE TRESPOSITION OF THE REGISTROS ADMINISTRATIVOS<br>ISTICAS SOCIODEMOGRAFICAS EN BASE A REGISTROS ADMINISTRATIVOS<br>CRITERIOS DE VALIDACIÓN

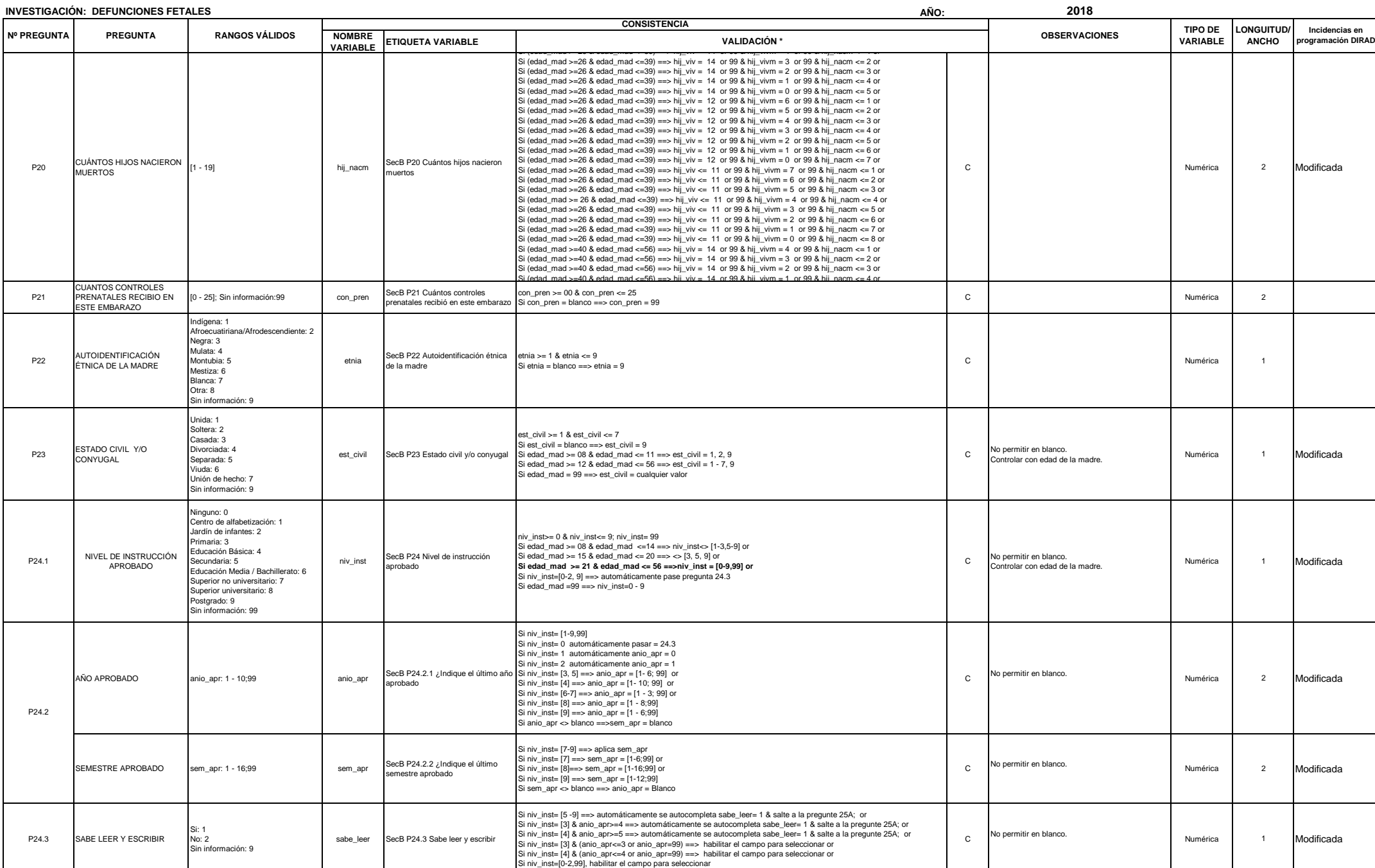

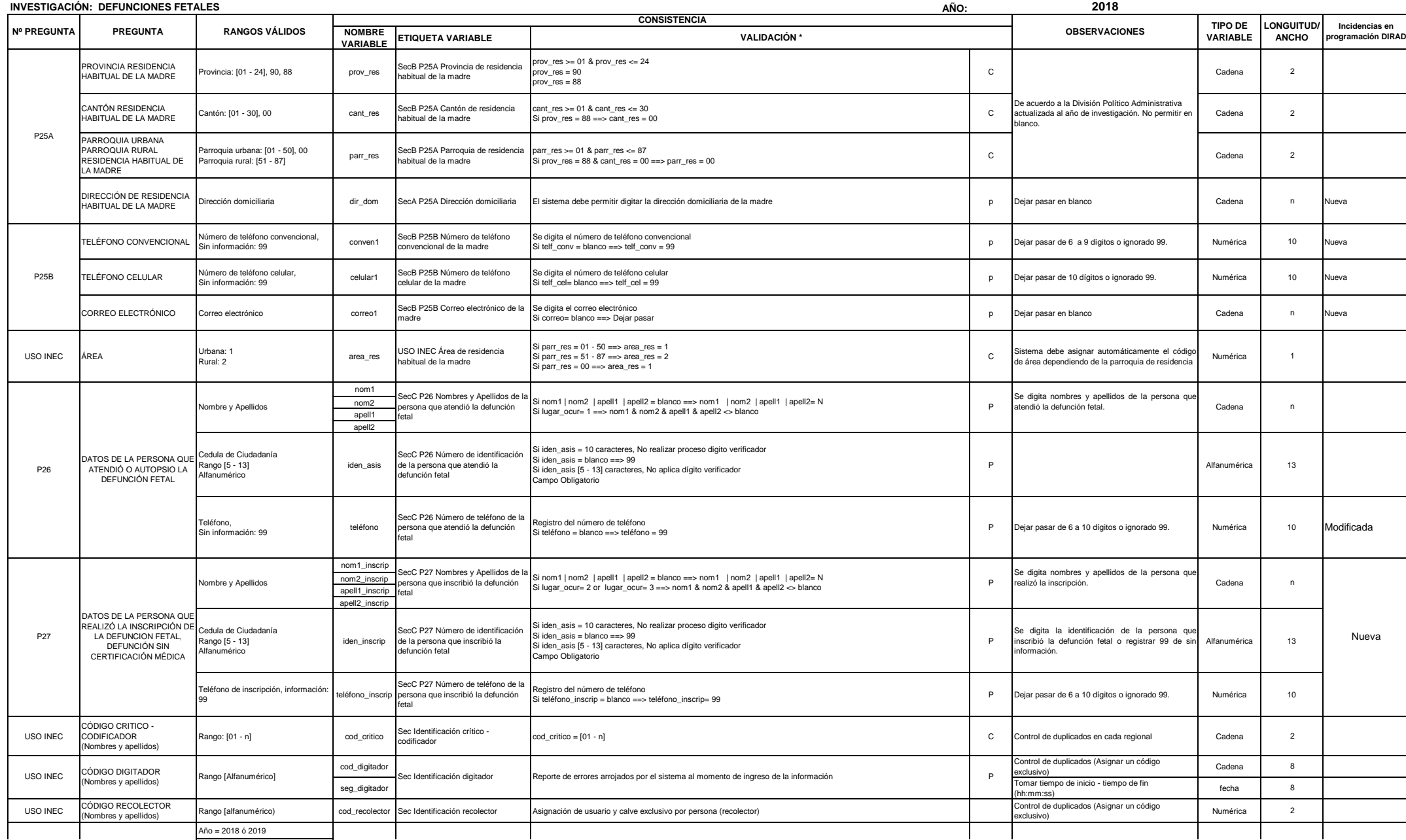

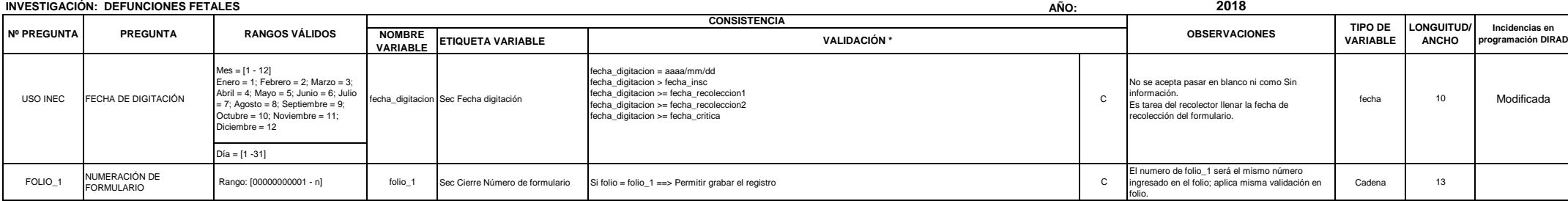

\* La validación tendrá dos descripciones:

P = Proceso: referencia a la validación en la que no existe restricción, pero si una observación a la pregunta.

C = Condición: referencia a la validación en la cual existe restricción.